# **Using the ObsCore DM to Index VizieR associated data**

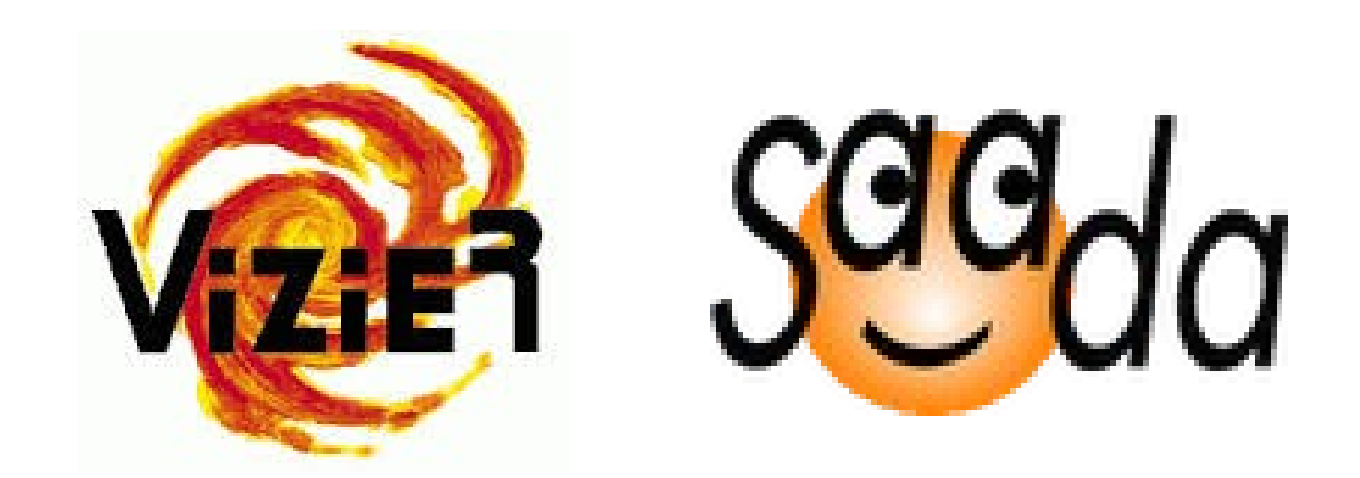

Gilles Landais – Laurent Michel

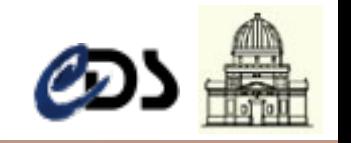

IVOA 2014 (Using the ObsCore DM to index associated data) - G. Landais, L. Michel

## **The context**

**Associated data storage in VizieR:** images, spectra, time-series, SED

#### **Current situation**

- Stored on file system (FTP, plot & linked in VizieR web pages)
- Different formats: ascii, tabular data, FITS
- Resources not indexed and without global documentation

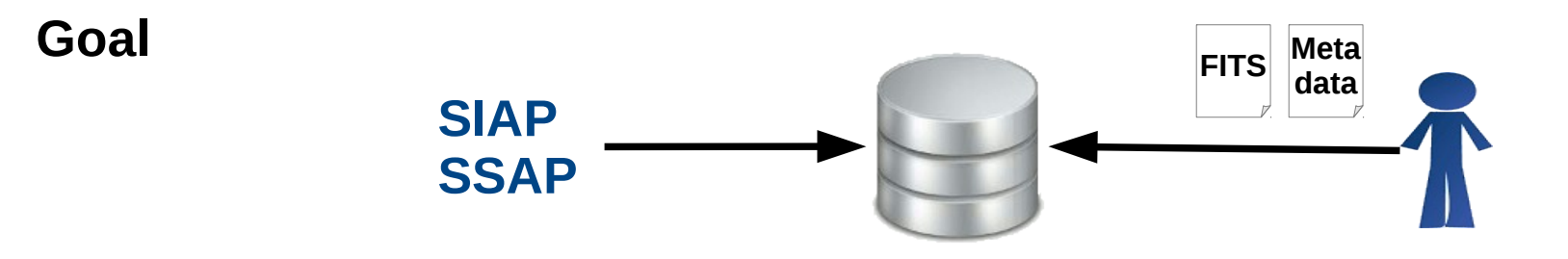

#### **Data preservation context**

- Scientific data including associated data must be preserved
- **-** Indexation & documentation needed for search, understanding, and data reuse
- Discussion of CDS with AAS about assessment of the usage of **ObsCore** (jan 2014)

## **Data storage and strategy**

### **Precision concerning the ObsCore choice**

- The ObsCore population is limited by
	- ➔ finding ObsCore informations in documents header
	- ➔ no standards header (FITS)
- The traps to be avoided
	- ➔ incorrect filled informations
	- ➔ discouragement owed to a too important number of meta data

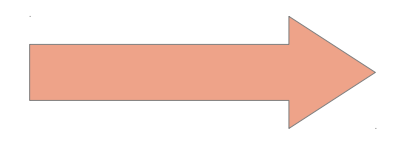

- ➔ Limit ObsCore to the **mandatory items**
- ➔ Fill ObsCore even if some informations misses
- ➔ Every items are encouraged but not needed!

#### **The VizieR options**

- Confirm the choice of ObsCore for every catalogs whatever the source : A&A, AAS, MNRAS (Monthly notice), …
- Demand the author (ex: A&A) contribution to populate the database by describing their data
- Provide tools to help authors : meta data extraction, verification
- Limit (in a first time) to incoming files with the format FITS *(FITS format is not the most important part of associated data in VizieR (~300catalogues), but CoRoT ~300,000 time-series)*
- **Provide VO services : SSA, SIA**
- Build a new database dedicated for the associated data

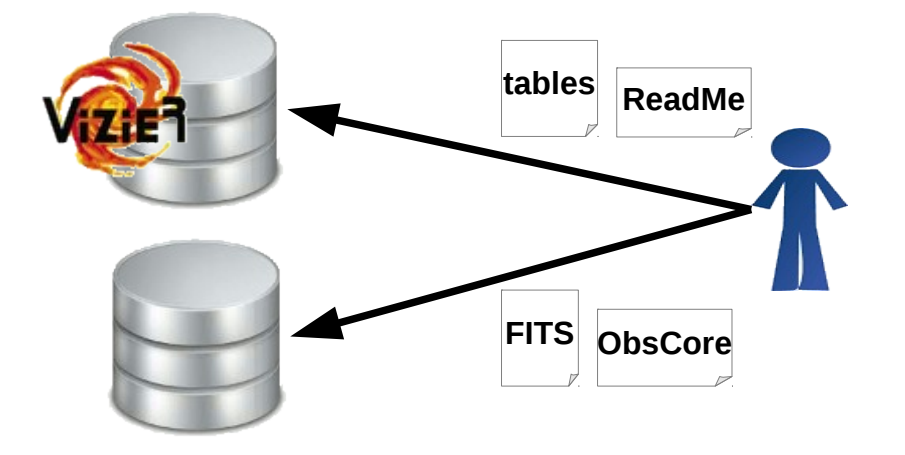

Choose **SAADA** as database generator and for the dissemination through the VO

#### **The choice reasons**

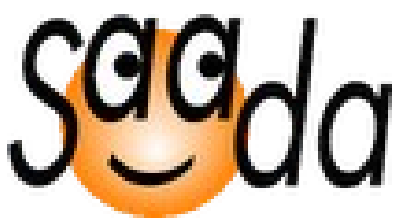

- SAADA is oriented to the VO (SSA, SIA are available)
- Load test performed successfully (CoRoT: 300,000 times-series)
- A dynamic software maintained and which evolves
- Customizable with adding columns: *VizieR ID, URL link, etc.*
- Adapted to pipelines which enable meta data in input (data in input goes with ant script (XML) in ingestion)
- The proximity with the CDS and a well collaboration with Laurent Michel

- Tables
- **Catalogues**
- Photometry

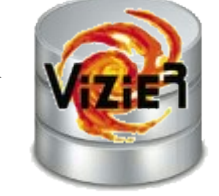

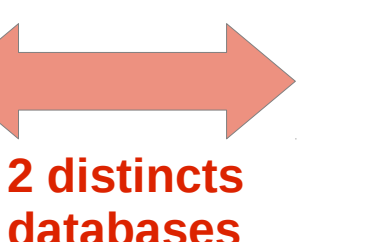

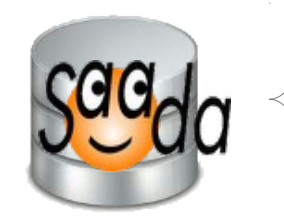

- **Images**
- Spectra, SED
- Time-serie

#### **Helping users to fill Obscore**

- Use the SAADA API to infer from FITS headers the values, keywords or computation needed to Obscore
- Propose a pre-filled mapping containing report
- Verify the consistency
- Validate by the author

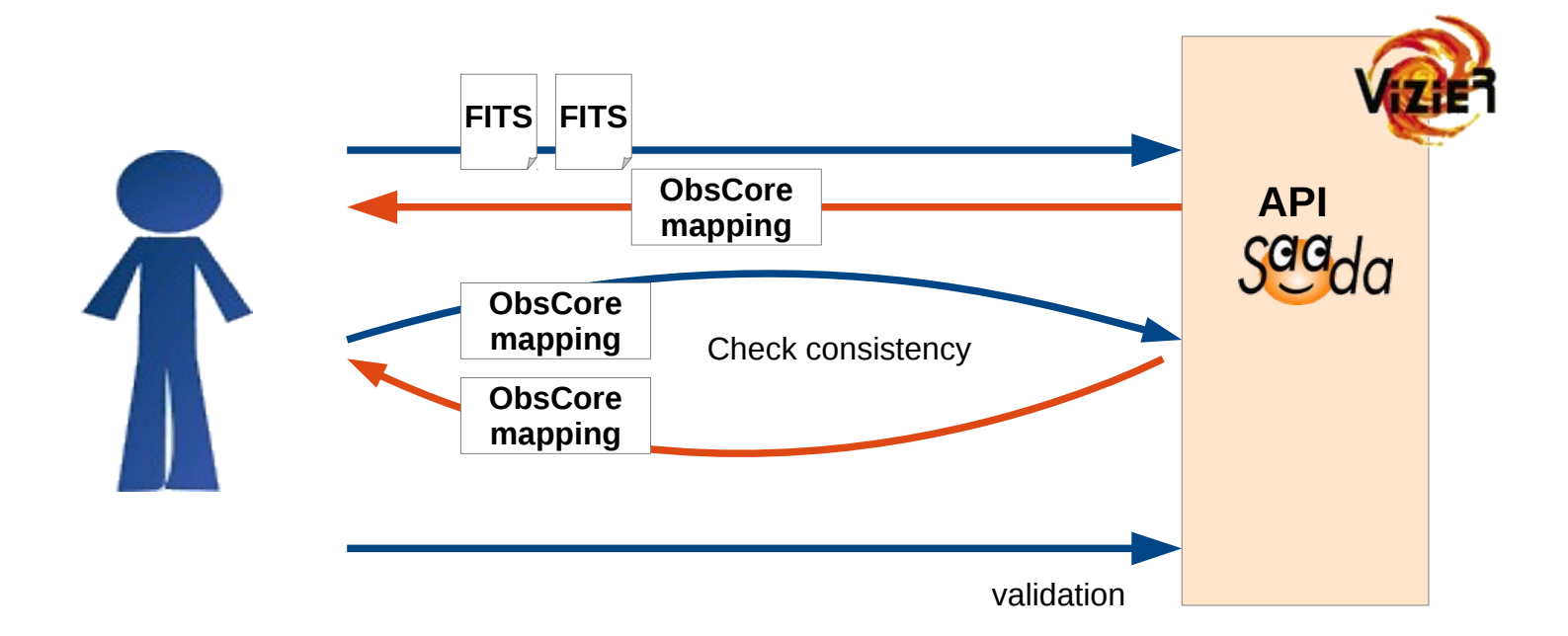

#### **Encourage authors to fill the meta-data for indexation**

**Note**: The data description won't be required in VizieR, but encouraged with warnings in function of the indexation level.

**Level 0:** No Positions

….

- **Level 1:** Positions only (**ObsCore**: RA,DEC)
- **Level 2:** Positions + spectral coordinate (**ObsCore**: RA, DEC,TARGET\_NAME, SPATIAL\_RESOLUTION, EM\_MIN, EM\_MAX)

Actions on SAADA and VizieR progresses in parallel

#### **SAADA**

- Use the ObsCore DM as built in the Saada data model
- Smart mapping:
	- ➔ Auto-detection of the mapping
	- ➔ Preview and report
	- ➔ Advanced expression

## **VizieR**

- New VizieR applications for catalogues ingestion and dissemination
- The new VizieR pipeline dedicated for associated data

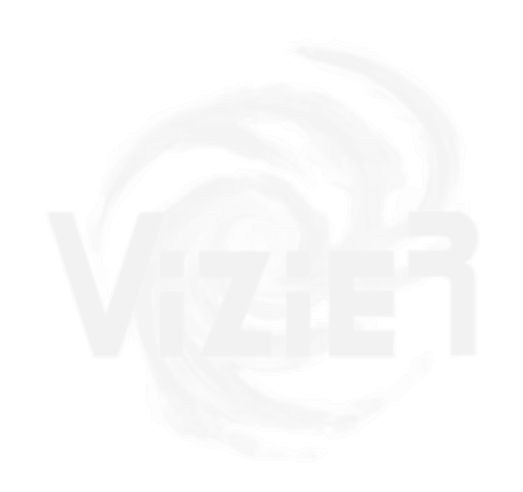

#### **Integration of ObsCore DM in the SAADA engine.**

- Update the meta-data of stored objects with ObsCore →requires **important updates** in the deep layer of the SAADA engine
- Update the SAADA admin GUI

Currently, Saada proposes a simple mapping dedicated fo each category

#### **Current version**

- ➔ Position mapping
- ➔ Coord. Syst. mapping
- ➔ Position error mapping
- ➔ Spectral range mapping
- ➔ User meta-data mapping
- Meta-data storage:
	- ➔ The ObsCore mapping are stored in a ObsCore Table
	- ➔ The FITS keywods mapping stored in SAADA tables

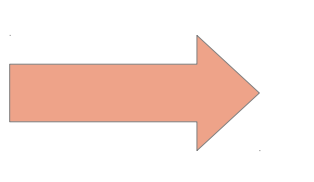

#### **New version (in development)**

- ➔ ObsCore (mandatory items) i.e.: 16 items without identifiers and technicals)
- ➔ User meta-data mapping

#### **SAADA Mapping updates**

E Improve the pipeline capabilities with complementary methods to make the mapping

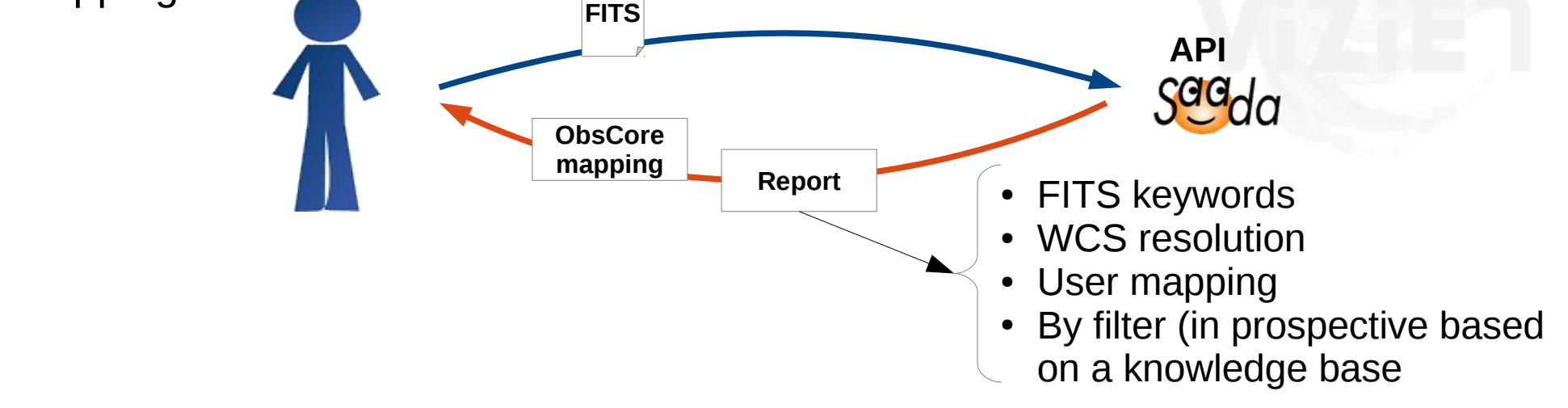

- Advanced expression are available for the User mapping: Example: T\_EXPTIME = **MJD**(OBS\_END)-**MJD**(OBS\_START) *(ObsCore) (Fits keywords)*
- The SAADA mapping score:  $\rightarrow$  limited by the lack or not standardized unit descriptions

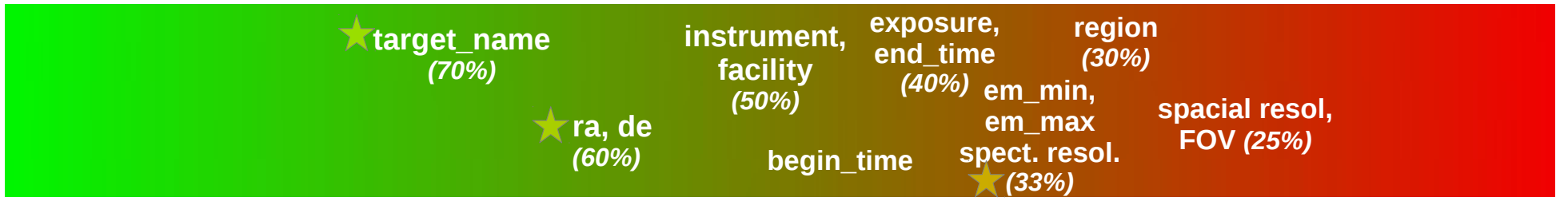

IVOA 2014 (Using the ObsCore DM to index associated data) - G. Landais, L. Michel 10/14

## **VizieR developments**

#### **New VizieR applications for catalogues ingestion**

- Need adapted tools for documentalists/authors to ingest the associated data
	- Need semiautomatic pipeline to find meta in FITS headers
		- $\rightarrow$  use the SAADA API to propose a mapping
	- Need documentation (in particular for authors) to describe data
- The new web interface for catalogues ingestion
	- Upload tabular data
	- ReadMe skeletton generator
	- Upload images/spectra with ObsCore
- The interfaces capabilities
	- Ingestion step-by-step, with help and with asynchronous jobs (UWS) which enables to continue the ingestion later
	- Check the meta-data consistency:
		- Syntax, existence of keywords, verification of the formula
		- Avoid suspicious values : Size of FoV (in particular for spectra), elapsed time

## **VizieR developments**

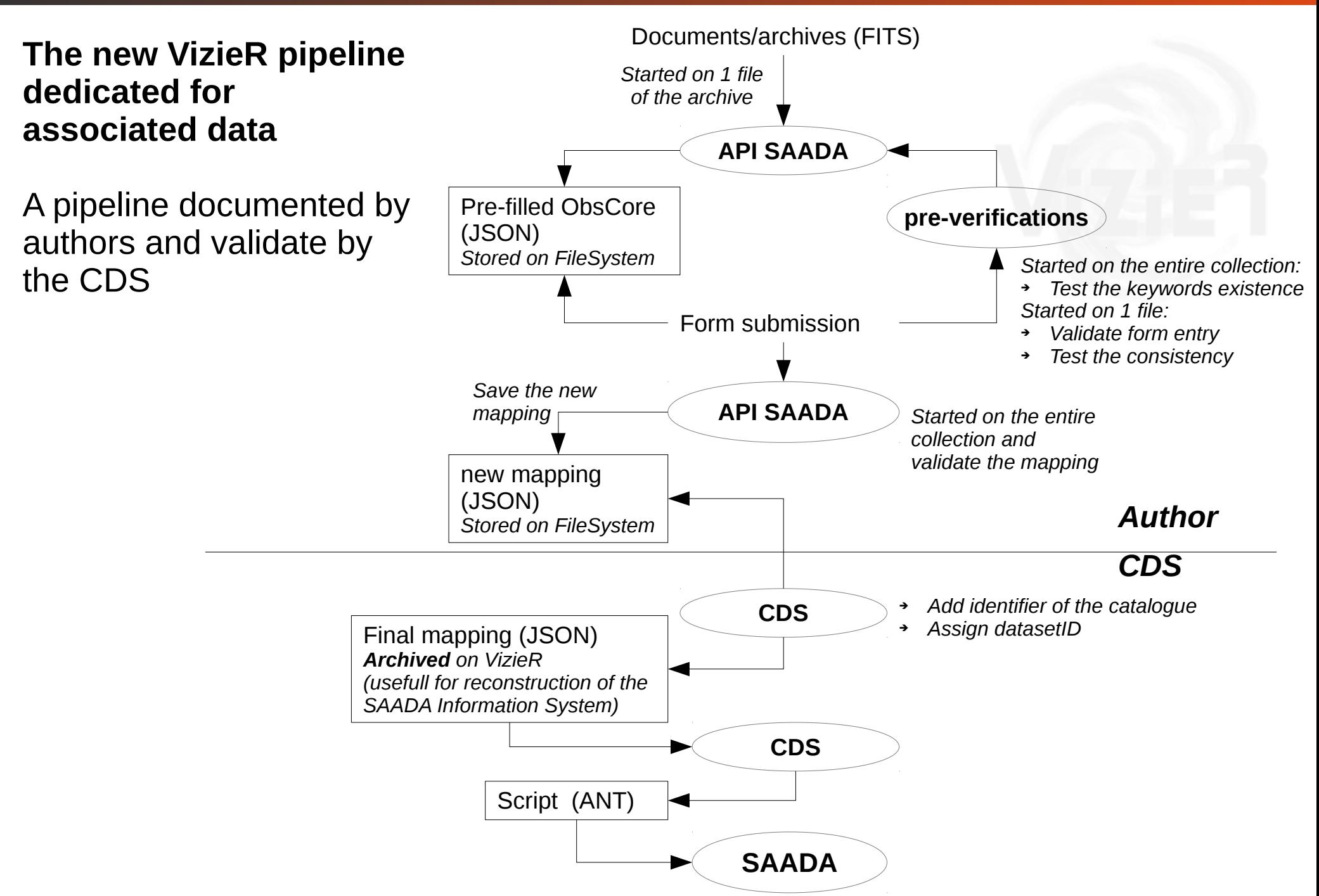

## **Identifing the objects**

### **Identify the Objects**

- **obs\_collection:** the catalogue name example: SDSS, CoRoT, J/A+A/378/861
- **obs\_id**: the filename example: 10144aa.fit
- **obs\_publisher\_did**: example: the spectrum 10144aa.fit from the catalogue J/A+A/378/861 ivo://CDS/J/A+A/378/861/10144aa.fits

## **The VizieR upload web application**

## The ObsCore Data model filled by authors

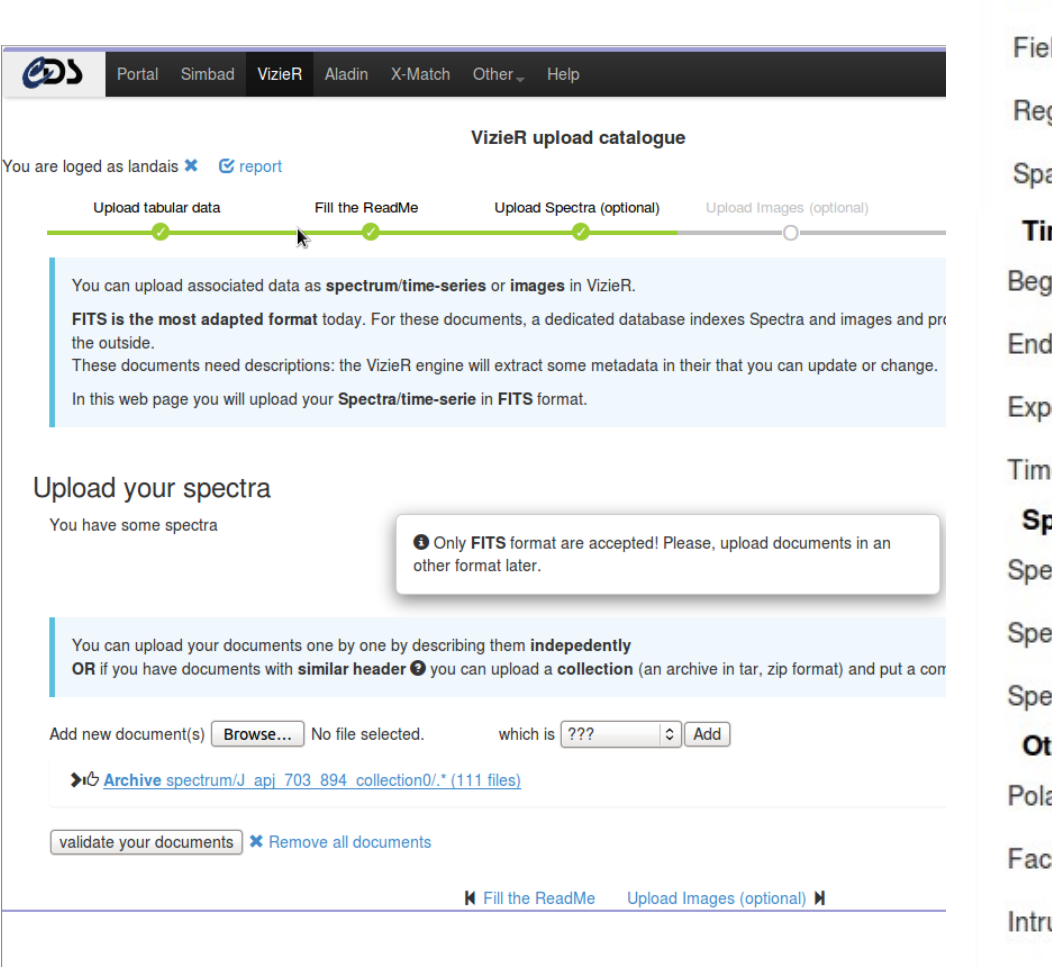

#### MÔ Archive spectrum/J apj 703 894 collection0/.\* (111 files)

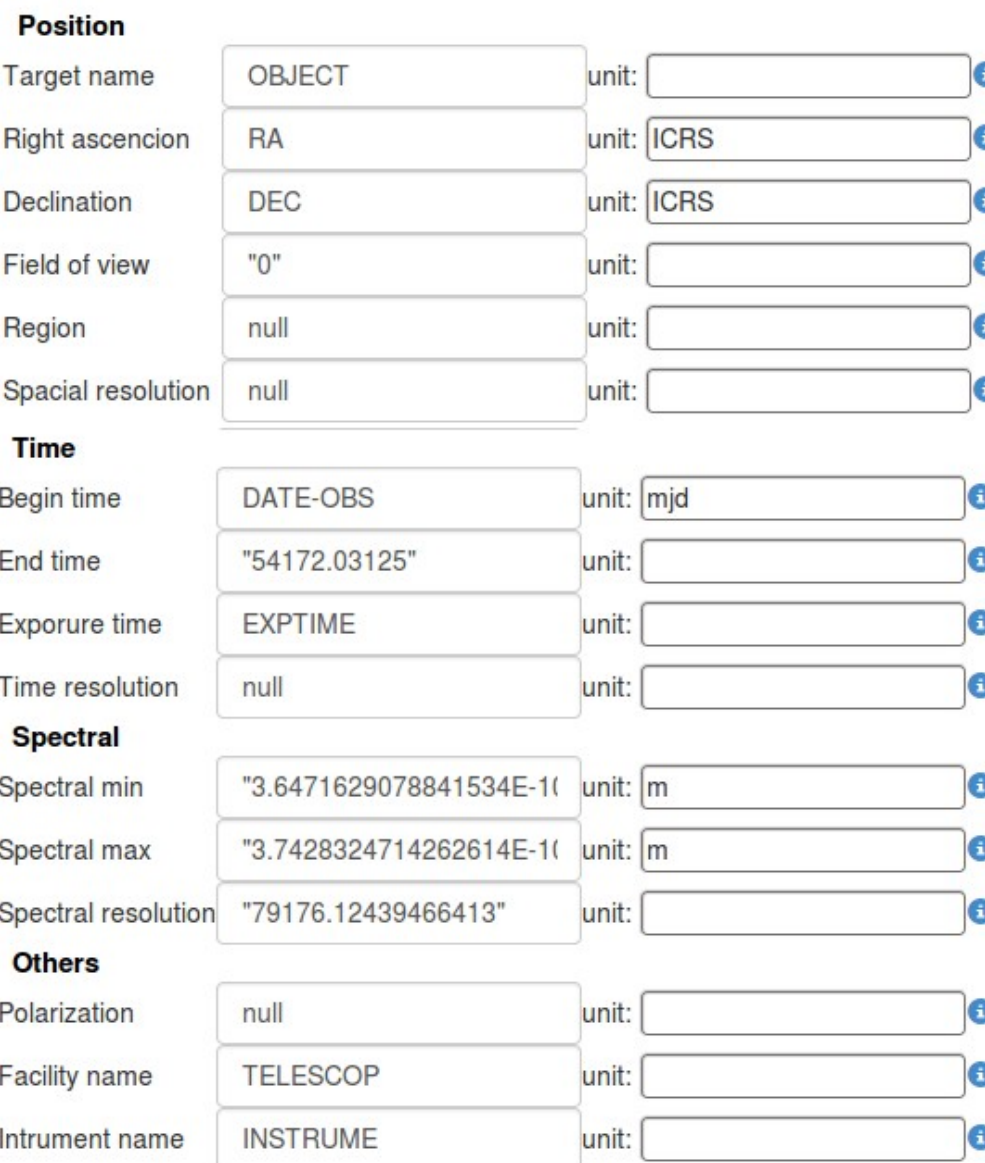